## Adobe Photoshop 2021 (Version 22.0.0) Torrent [32|64bit] 2022

Cracking Adobe Photoshop is a bit more involved, but it can be done. First, you'll need to download a program called a keygen. This is a program that will generate a valid serial number for you, so that you can activate the full version of the software without having to pay for it. After the keygen is downloaded, run it and generate a valid serial number. Then, launch Adobe Photoshop and enter the serial number. You should now have a fully functional version of the software. Just remember, cracking software is illegal and punishable by law, so use it at your own risk.

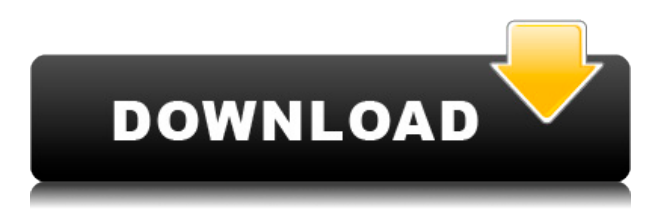

Rumours of Adobe's imminent **retirement of Photoshop** have been greatly exaggerated. Creative Cloud members should expect weekly updates to the pretty powerful desktop app that has been around since Photoshop 3.0's release in 1999. Learn more in our in-depth review: Adobe **Photoshop Elements**, a powerful toolset for beginner and professional editors, was released via iTunes as a free update to all users in mid-June. It has the ability to process RAW images and can also import and save your images in the popular DNG format. We have already tested this portable version and have scored it as an effective alternative to Adobe Photoshop. Visit our **Photoshop Elements review** to find out more about its features. To make it easier for beginners, the application comes with a **new introduction** module that puts together all the tricks you need to know to start using Photoshop, like how to create layers, how to crop images, work with the spot healing brush, etc. Read our full Adobe Photoshop review above to learn more about all its features. That's all for this installment of our Photoshop review. These are the lessons I've learned from being the industry's top reviewer. There will be more tutorials, tips, and tricks coming soon as I see what people need. These **numbered lists** allow you to quickly jump from one tool to another, and you can add any new tool to the custom menus too. You can even **create custom menus** with common functions. It also includes shortcuts for common tasks such as quick access to working with layers, text, and selections. Read our full Adobe Photoshop Review above to learn more about all its features.

## **Download Adobe Photoshop 2021 (Version 22.0.0)With Key With Full Keygen**

## **2022**

**Accessibility:** Photoshop is geared towards artists and designers who have large files to edit. You'll need to save many times during the editing process but once you do you can share your work to social media networks directly from inside Photoshop. Once your photos have been edited though, it can be big file. Photoshop CC is made for the those with large file sizes, if you are editing full-size as the example I had, you file was 4.8GB, then it's better to have a large RAM memory. Most computers nowadays come with at least 8GB of RAM which is sufficient. If you are on a tight budget, you can get a couple of sticks for around 1,000 USD and that will easily get you what you need. Remember Photoshop is a pain in the neck regardless; so make sure you check RAM and try to get as much as you can. **Basic Photoshop:** Now that you have your computer set up, it's time to turn your focus to Photoshop. Once you find your saved file, it can be opened in Photoshop. You can open the file from a USB drive, CD/DVD, or any hard drive. Thanks to this article , you now have a good jump-start on understanding the most commonly used tools in graphic design and photography. Here are the top 10 tools you should know to get started editing and creating graphics, banners, designs, and logos: In Photoshop, many of the familiar tools -- such as crop, brightness and contrast, and color swatches -- are in the same location along the top of the Photoshop window. You'll see a droplet shortcut menu at right, or three menus (one at the top, one in the center and one at bottom), depending on the menus you're using at the time. All menus have the same basic functions. Sometimes you'll see the full Adobe Creative Suite instead of Photoshop. If you're not familiar with the different menus or page sets, you can always move around with the CRS or the W tool or right-click on one of the menus to get more specific options. 933d7f57e6

## **Adobe Photoshop 2021 (Version 22.0.0)Activation Code With Keygen 64 Bits 2023**

Similarly, the new version of Photoshop Elements 2018 for macOS lets you adjust exposure, saturation, clarity, and even have a go at perspective with the new 3D Slices tool. The software's new 2D and 3D content-aware adjustments makes it easy to retouch and fix up the distracting elements in your photos, while the new Adjustment Brush option lets you go in for some serious photo editing. Learn all about it, and many more features, in our full review. Other new features include Content-Aware Move, as well as Content-Aware Fill & Expand, Image-Guided Edits and new Motion Gradient adjustment, along with a number of new plugin options. The new plugins include Bitmoji Creator, Flipping Photo, Face Duo and Photo Merge, as well as hints of the features like Pixel Flow and the Instant Retouch plugin and many more in the full review. Now focusing on Photo Mode, the newest version adds "Foreground and Background" edits and a new "bump map" tool. Several new brushes are also included, along with a text tool, the Generate Portrait Options and a wonderful new "Black & White" feature. The feature can be applied to individual colors in any image, or as an interface for your final black and white adjustments. If you are not ecstatic over the update to Photoshop, then it must be disappointing for you to know that you can always rely on Photoshop Cloud for free licenses, and you can have access to it from all of your devices. The powerful feature set of Adobe Photoshop will let you to compose high-quality images quickly and efficiently. With a powerful selection process, relatively simple tools, and multiple filters, you can use Photoshop to manipulate the appearance of your images and make them look as breathtaking as you can imagine.

photoshop download tamil photoshop download trial photoshop 2021 crack download youtube can you download photoshop on multiple computers photoshop crack download youtube photoshop download youtube photoshop download youtube video can you download photoshop on chromebook can you download photoshop on ipad photoshop download karna hai

The best part of working with Photoshop is that, its features make it a powerful software tool for creative professionals. With the release of every new version of Photoshop, these features start making an impact on the world of design. Today, we will be discussing the most used features in Photoshop. It has shaped the mind of new age professionals. The features have created a stark difference in the workflow of graphic designers, web designers and other creative professionals. Adobe Photoshop is a famous software, and its features bring an eye-catching new change to the world of graphic designing. Photoshop has created a difference in the manner of designing work by professionals using its traditional features. Adobe Photoshop Elements: Use Elements to Explore, Share, and Save Creative Work. 1 features all the tools you need to lighten or darken photos, enhance and retouch your images, and enhance text and designs. Adobe Photoshop! The Most Powerful and Most Popular Photo and Graphics Software Ever Created features Photoshop's powerful and highly versatile tools. Whether you're retouching a photograph, making a simulated chalk drawing, or creating a composite photo with a 3D drawing, Photoshop is the tool for you—and this book will teach you what you need to know. Adobe Photoshop CC. An essential part of the Adobe Creative Cloud Suite, the most powerful image editing & design software on the planet features ultimate creative control that's always up to date. This session will show you how to take a lowresolution image that was shot on the camera's built-in flash, and turn it into something that looks photo-ready using powerful editing techniques.

IMAGE: Adobe has made the world's most advanced image editing software even smarter, more collaborative and easier to use across surfaces. Share for Review (beta) enables users to conveniently collaborate on projects without leaving Photoshop, and new features make editing images in a browser far more powerful. Additionally, the flagship Photoshop desktop app adds breakthrough features powered by Adobe Sensei AI, including selection improvements that enhance the accuracy and quality of selections, and a one-click Delete and Fill tool to remove and replace objects in images with a single action. If you're one of the pros that prefers to use Adobe Camera Raw, you can't do that anymore. The tool will be phased out and replaced by the new Lightroom CC. The new features of Lightroom, like the latest tools, are simple and easy to use. This is one of the best features of Lightroom. There's a lot to learn from these new features. If you'd like to keep up to date with all the latest news from Photoshop, head over to Photoshop's page on the Adobe website. If you'd like to keep learning, check out our PS guides and Tutorials hub for inspiration! Adobe Photoshop is not a perfect tool for everyone. Most photographers should consider using Adobe Lightroom instead. The best way to learn the basics of learning to use Adobe Photoshop is to start with Adobe Photoshop Elements. However, if you're in a rush, you can try to learn the basics of Photoshop by experimenting with the tools.

[https://new.c.mi.com/global/post/478688/John\\_Day\\_Full\\_Movie\\_In\\_Hindi\\_EXCLUSIVE](https://new.c.mi.com/global/post/478688/John_Day_Full_Movie_In_Hindi_EXCLUSIVE) [https://new.c.mi.com/my/post/412740/Business\\_Tour\\_-\\_Board\\_Game\\_With\\_Online\\_Multiplayer](https://new.c.mi.com/my/post/412740/Business_Tour_-_Board_Game_With_Online_Multiplayer) <https://techplanet.today/post/if-i-fall-by-shirlengtearjerky-pdf-download-hot> <https://techplanet.today/post/slate-digital-vmr-complete-bundlerar> [https://new.c.mi.com/my/post/412714/Aries\\_Ops\\_Rar\\_Download\\_Recently\\_Accommodation\\_Asso](https://new.c.mi.com/my/post/412714/Aries_Ops_Rar_Download_Recently_Accommodation_Asso) [https://new.c.mi.com/global/post/478683/Dehn\\_Software\\_Crack\\_REPACKepub](https://new.c.mi.com/global/post/478683/Dehn_Software_Crack_REPACKepub) [https://new.c.mi.com/my/post/412735/A\\_Clockwork\\_Ley-Line\\_The\\_Borderline\\_Of\\_Dusk\\_BETTER](https://new.c.mi.com/my/post/412735/A_Clockwork_Ley-Line_The_Borderline_Of_Dusk_BETTER) [https://new.c.mi.com/ng/post/37551/Descargarirocker7full\\_BEST](https://new.c.mi.com/ng/post/37551/Descargarirocker7full_BEST) <https://techplanet.today/post/garmin-mobile-xt-50030-wp-for-windows-ce-50>

Other newly added features in the new version include Resample and AutoSmart Filters, Motion Paths, Layers panel, and the ability to edit multiple images at once. The program's Auto Mask and 3D features are also available. In previous versions, Adobe Photoshop had the ability to edit in all three planes simultaneously. In future versions of the program, only the XY and Z planes will be editable.... Adobe Photoshop Elements is an image editing program from Adobe Systems first developed in the 1990s by Thomas Knoll, John Knoll, and Francisque Mouren-Carles. It is a photo editing program that hosts a number of high-quality editing tools, along with the ability to apply various special effects to images. Unlike the more advanced version, Essential provides all the same high-quality photo editing tools designed to improve quality.

The following are a few of Elements's more prominent features. Edge Effects: As the name suggests, this process lets users emphasize the edges and shapes of their images. By applying various filters to the image in question, it creates an entirely new result. Sharpen: Another useful feature that effects the edges of an image. The Sharpening tool allows users to enhance the contrast of the image, giving it a more harsh appearance. Edge Fade: The Edge Fade filter can reduce the contrast of the edges of an image and then make the tones duller toward the center of the image. Soften: Another useful tool for editing images. This filter softens the edges of the image and then progressively removes contrast.

Another useful tool for editing images is its ability to rotate, flip, and even delete a picture. Remove Duplications: Elements can be used for the removal of repetitive elements and duplicate content. This is useful for simple things as well as more sophisticated uses, such as removing a new vertical stripe in a football photo.

Virtually all of Photoshop's image and text tools resize the image on a scale of 0 to 100 percent. You can also resize image during the creation of them. You can also change the pixel size for image editing. You can add adjustment layers which can be quickly masked, merged and selected. You can also duplicate adjustment layers, or merge and unset the selected adjustment layers. You can also add adjustment layers to any layer or create new items on the fly using adjustment layers. Your canvas will automatically adjust to fit your imported images. You can also adjust the canvas by using the scroll wheel. Drag the mouse to the right to increase the canvas width and drag to the left to decrease the canvas width. The canvas automatically stretches to accommodate the size of your image and retains the proportions as you scale the image. You can alter the canvas in other ways, such as using guides or using the scale tool to change the canvas width and height. To quickly use the Brush tool, click on the Brush icon within the toolbar, or right click on any empty canvas area to create a new brush. Type a moniker in the Brush window and then click OK. In the Brush window, you can adjust the settings. You can group the items in a layer using the Layer Controls. The Ctrl+G keyboard shortcut will hide the layer's contents. You can then activate the layer's visibility using the button on the Layers panel. Canvas is designed to let you easily add a new layer to your image, draw on it, drop and edit text and even freeze. Freezing enables you to add effects and create innovations that bring your images to life. For instance, the Tiny Iron Pencil can be dragged over text to easily edit or add over text or it can also be used as a selection tool. Freezing is the most powerful tool for instantly editing your images. It enables you to: